Adobe Photoshop 2020 Crack + Activation Code Activation Code [Latest]

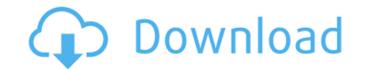

# Adobe Photoshop 2020 Crack+ Serial Number Full Torrent Download [Win/Mac]

Flip, rotate, crop, and bring to light An amazing array of image-editing techniques are possible with Photoshop's tools and features. Whether you're focusing on graphic design, photography, or illustration, you can transform an image using one or more of these techniques: \* \*\*Cropping (cutting) an image:\*\* You can crop an image to remove areas of a graphic that you don't want to use. Cropping allows you to keep only that which you want and discard the rest (see Chapter 6 for more about cropping). \* \*\*Rotating an image:\*\* You can use the Rotate tool to spin an image in any direction. You can even use the ARTS (Activation Repair tool, at the top of the Toolbox panel, you can see the options to rotate, flip, or mirror an image. \* \*\*Bringing an image to light (black-and-white):\*\* You can use tools in the Adjustments panel to lighten or darken an image. \* \*\*Flipping an image:\*\* You can flip a sideways photo or drawing 180 degrees. \* \*\*Straightening an image:\*\* You can use the Straighten tool or shift-click an image, which automatically straightens an image.

### Adobe Photoshop 2020 Crack Keygen For (LifeTime) Free [Updated-2022]

Compatibility and Supported Plugins It is compatible with Windows 32-bit/64-bit, macOS, and Linux. However, it is possible that the compatibility with your version of Windows might not be supported. If there is no compatibility with your version of Windows, it is possible that your macOS and Linux versions will also be incompatible. You can download the Photoshop Elements version of Photoshop for macOS/Linux here. Adobe has also announced Adobe Photoshop Express, an online photo storage and editing software. It is a plugin for Photoshop Elements. Adobe Photoshop elements works with Photoshop CC 2017, in the past, it worked with Photoshop CS4, CS5, CS6, CS7 and CS6. Adobe Photoshop Elements 2018 works only with the Adobe Photoshop CC 2017. Adobe Photoshop elements is developed and supported by Adobe. Components Adobe Photoshop Elements contains a few main components: Photoshop Elements for Windows Photoshop Elements for Iunux Photoshop Elements for iOS Integrated libraries: Photoshop Elements for Windows Photoshop Elements for Windows Photoshop Elements for Iunux The software contains two integrated libraries, Corel Photopaint and Adobe Pixelbender. Adobe Pixelbender is the software that works as a graphic editor in Photoshop elements. You can read more about the integrated libraries in this blog post. You can access the integrated libraries and open files from the right panel, shown above. You can access Photoshop elements from the taskbar, shown below. Photoshop elements is in English, however, some software versions have other languages available. You can download the version of Photoshop Elements for Mac and is about the same size as Photoshop Elements for Mac and is about the same size as Photoshop Elements for Mac and is about the same size as Photoshop Elements for Mac and is about the same size as Photoshop Elements for Mac and is about the same size as Photoshop Elements for Mac and is about the same size as Photoshop Elements for Mac and is about the same size as Photoshop Elements for Mac and is about

## Adobe Photoshop 2020 Crack+ License Keygen

Archives "I wanna be adopted by a loving family!!!" via ABC News Published on June 10, 2012 This is my granddaughter of five years named, Giselle. And she's 5 years old. And she's been with me since day one, she was born with short gut syndrome. And she just had a little over a year ago, this March 3rd of 2011 she was put on the stomach surgery. And she needed more surgeries and more follow-ups and check-ups and doctor visits. And then in April and May of last year, then I found out that her heart is beating about 7 beats per minute. But she's on medication. It's just like 3 beats a minute, right now it's about 4 beats a minute. But I figured out that she's probably going to keep getting bigger because she's 5 and she's already 5 feet tall. So it's probably gonna be like 5 feet something. And the doctors say she's gonna be like four feet tall. And the biggest thing I wanna know is what the heck is gonna happen when she's 15 years old? Or when she's 18, 20, 25, 30, 35. She's gonna have to keep on taking so many pills. Like, I don't wanna know how it's gonna turn out. But I wanna be adopted by a loving family, somebody that's willing to give her all the love, somebody that's willing to love her and take care of her the way she needs to be taken care of. Someone that's willing to help her through life. And I don't think I could do that by myself. I couldn't do that by myself. But I need to adopt her and I would want her to have a loving home with somebody that's gonna be there for her, even if that's doing no chores around the house, somebody that's willing to be there for her, even if it's just a 3-minute hug at night. I really do love her. When she first came home I was like, damn I don't want to put my family through this

### What's New In?

If you do, keep reading. If you don't, well, I'm not sure what you're doing here. Oh. You're here to read Part 1 of our survey. Which means you've made it into this discussion. That's a good first step. You're definitely interested in more ideas. For the rest of you, let's get started: This is the second in a series of posts we're writing, based on research for an upcoming conference at the White House Strategy Group. Next week we'll post Part 3, which is all about what you want to see. 1) Communications professors we talked to stressed that one of the most important steps any internal communications plan has to take is to map out the communication channels that will be most effective at getting the messages that you want your employees to hear across your organization. This is called mapping the communication network. No surprises here. As Scott McNealy once said, you only have one chance to make a first impression. And what better way to project confidence and get their attention than to create a buzz by allowing your people to talk about the positive outcomes of your initiatives before they've even gotten off the ground. Of course, if you've got a team that you're trying to communicate with, all that buzz won't do you any good if they don't know that it's coming. So you want to highlight your sources of confidence. For many companies, this means creating a message that they can use to communicate in the right places within the company and with the right people. Here's the important part: The communication channel that you choose to start with should correspond with the need that you identify in your business strategy. If you're all about what you're all about what you're and anticles where the other people in the industry that matter are reading. If you're looking to generate awareness and interest, online is probably the most effective place to start. It's where your target market is, and it's where most of them are spending their time. And here's something important to note for many of you: If you're going

### System Requirements For Adobe Photoshop 2020:

Minimum: OS: Windows 7/Vista/XP/2000/NT 4.0/Server 2003 Processor: 1GHz Memory: 512 MB Graphics: DirectX 9.0 compliant video card with 256MB of RAM Hard Drive: 50GB free space for installation Network: Broadband internet connection Additional Notes: Battlefield 1942 requires 4GB free space on your hard drive. You may also require the DirectX 9.0 compatible graphics card. Recommended: OS: Windows 7/Vista/XP/2000

https://trello.com/c/0WUcFnna/42-photoshop-2021-version-225-crack https://www.spanko.net/upload/files/2022/07/MkyxML9TDpYZvqulMRxT\_05\_24be6d871292236f80d93e38bc8b1b90\_file.pdf https://www.spanke.net/upload/files/2022/07/Photoshop\_2022\_version\_23.pdf https://cosplaygoals.com/upload/files/2022/07/nIOJrVjyAJO8tXCb1LJK\_05\_24be6d871292236f80d93e38bc8b1b90\_file.pdf http://tergthaka.yolasite.com/resources/Adobe-Photoshop-2021-Version-2200-Crack---With-Registration-Code-Download-April2022.pdf https://www.mycatchyphrases.com/adobe-photoshop-2022-serial-key-pc-windows/ http://www.expo15online.com/advert/photoshop-2020-version-21-mem-patch-torrent-activation-code-free-download-april-2022/ http://rastadream.com/?p=29355 http://mycoopmed.net/?p=27133 https://keyandtrust.com/wp-content/uploads/2022/07/laynjosc.pdf https://sensistaff.com/sites/default/files/webform/welcham554.pdf https://www.reperiohumancapital.com/system/files/webform/pesyevg850.pdf https://huetten24.com/adobe-photoshop-express-install-crack-for-pc-2022-129311/ https://wanoengineeringsystems.com/photoshop-2021-version-22-4-2-mac-win/ http://barrillos.org/2022/07/05/photoshop-2021-version-22-1-1-crack-activation-code-with-registration-code-download/ https://www.calinews.pf/advert/adobe-photoshop-cc-2015-version-18-serial-number-for-pc/ https://mises.org/system/files/webform/contact-form/jamixylo173.pdf http://www.flexcompany.com.br/flexbook/upload/files/2022/07/KdWAApqQzBLmubAjnX1J\_05\_a011749a64c076e8ddf734272949a08a\_file.pdf https://wakelet.com/wake/dY1YMxjXl6fUNMWiTBzgj https://l1.intimlobnia.ru/adobe-photoshop-2021-version-22-0-1-win-mac-updated-2022/ https://brandyallen.com/2022/07/05/photoshop-cc-2018-keygen-full-version-pc-windows/ https://fitadina.com/2022/07/05/photoshop-express-crack-with-license-key-mac-win/ https://nashvilleopportunity.com/wp-content/uploads/2022/07/Adobe\_Photoshop\_2022\_Version\_232.pdf https://www.distributorbangunan.com/photoshop-2021-version-22-1-1-serial-number-and-product-key-crack-free-download/ https://telebook.app/upload/files/2022/07/seXPR2vRy1Nd9bobO5sv\_05\_24be6d871292236f80d93e38bc8b1b90\_file.pdf http://cyclingheroes.info/adobe-photoshop-2021-version-22-2-activation-code-with-keygen-download/ https://www.vsv7.com/upload/files/2022/07/6TPQNznJldkbxMfe9cIM\_05\_24be6d871292236f80d93e38bc8b1b90\_file.pdf https://www.hoursmap.com/wp-content/uploads/2022/07/nicocayd.pdf

https://www.cakeresume.com/portfolios/photoshop-2020-version-21-keygen-full-product-k